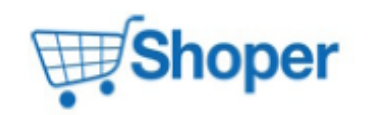

## **Pliki .tpl**

## **scripts/basket/index.tpl**

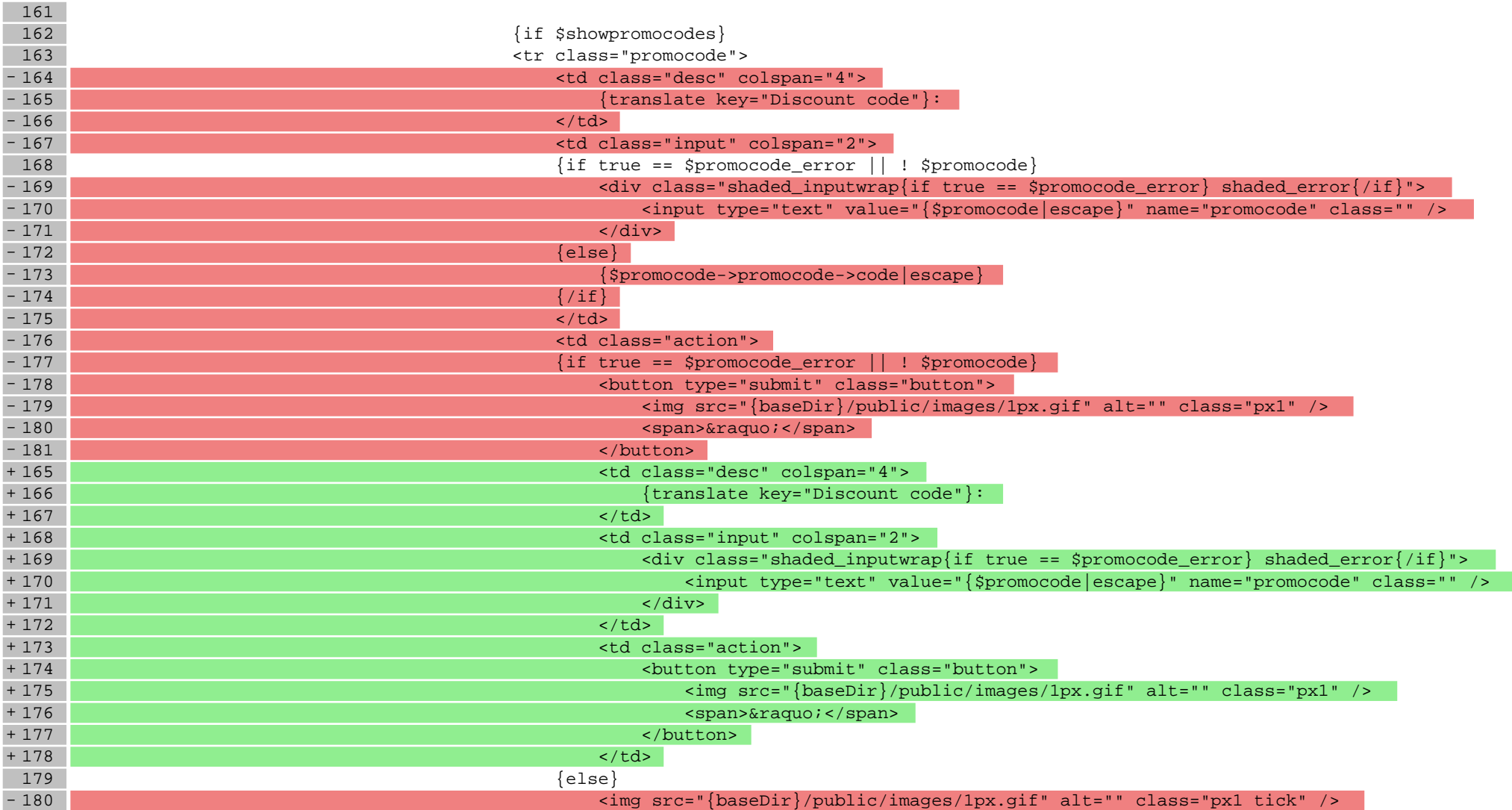

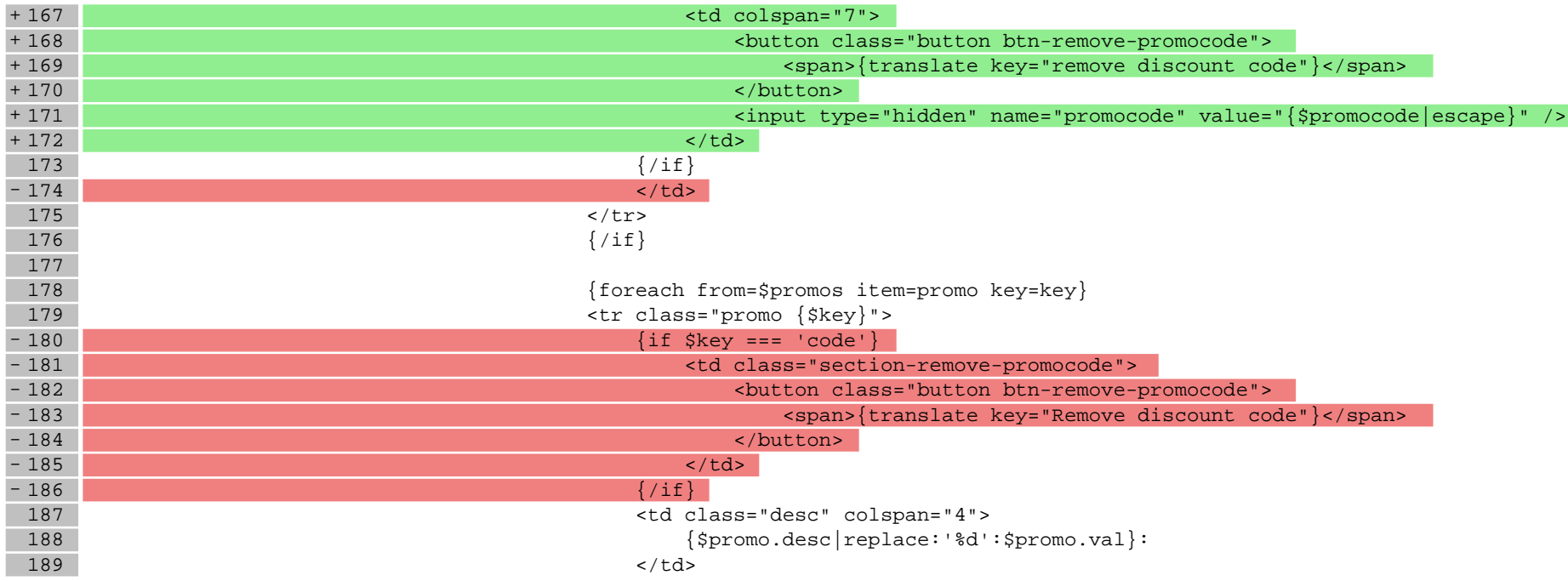

## **Pliki .css**

## **styles/main.css**

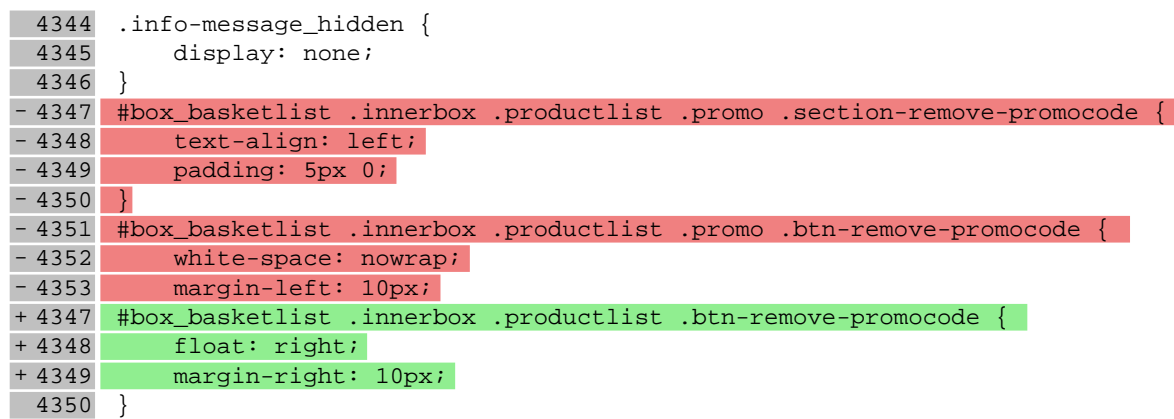

**Pliki .less**

**Pliki .js**